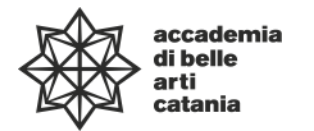

**Ministero dell'Università e della Ricerca 000000 Alta Formazione Artistica Musicale e Coreutica**

**Syllabus** 

Dipartimento di Arti Visive DAPL04— Diploma Accademico di primo livello in Grafica-Illustrazione DAPL05 — Diploma Accademico di primo livello in Scenografia

# **Computer Graphic – 1° anno**

**Codice ABTEC38 — 100 ore 8 CFA**

a.a. 2023–2024

# **Professore Salvatore Pennacchio**

Titolare (ABTEC 38) Posta elettronica istituzionale (PEO): [salvatorepennacchio@abacatania.it](mailto:salvatorepennacchio@abacatania.it) Orario di ricevimento: ogni giovedì dalle 11:00 alle 12:00 (previa prenotazione tramite PEO) Sede: Via Franchetti

### **—Obiettivi formativi**

Il corso affronta la Computer Graphic come strumento teorico, metodologico ed applicativo, per lo sviluppo di immagini e, più in generale, contenuti digitali. L'obiettivo del corso è quello di fornire agli studenti le competenze necessarie, pratiche e teoriche, per sviluppare il potenziale espressivo e applicarlo in reali percorsi progettuali. Nello specifico, tende a fornire agli studenti opportunità creative e la loro contestualizzazione con particolare riferimento all'elaborazione dell'immagine digitale con le funzionalità di Adobe Photoshop. L'attività laboratoriale costituirà un momento essenziale dell'esperienza formativa in rapporto alle diverse forme di rappresentazione dell'immagine digitale, la sua elaborazione statica ed in movimento.

# **—Modalità di svolgimento dell'insegnamento**

Come da Palinsesto di I e II semestre a.a. 2023–24

# **—Esercitazioni e revisioni**

Sono previste esercitazioni intermedie. L'accesso alle revisioni è obbligatoria *su prenotazione via PEO.*

#### **—Elaborato finale**

Ogni studente del corso presenterà una progettazione finale composta dalle seguenti sezioni:

- 1. catalogo progettuale con n.2 soluzioni creative (formato A4, 300 DPI), attraverso l'uso di Adobe Photoshop e concordate durante la fase progettuale con il docente, realizzate in tutte le seguenti aree tematiche: Le api e il miele, Luci alla ribalta, Dell'alba e del tramonto, Il corpo umano, L'architettura urbana, autoritratto creativo, Tecnologia e design, Il cambiamento climatico, Acqua e fuoco, Tematica sociale: bullismo e cyberbullismo
- 2. Animazione in stop-motion, attraverso timeline di Photoshop, su un'area tematica concordata con il docente

#### **—Modalità esame**

La valutazione sul progetto finale (proposta concordata durante la fase progettuale con il docente) e sui contenuti illustrati a lezione. Nello svolgere il progetto finale, gli studenti saranno guidati attraverso le fasi di sviluppo. Contestualmente si procederà anche alla revisione dei lavori per l'esame. Le revisioni sono obbligatorie.

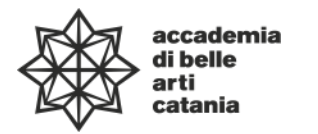

**Ministero dell'Università e della Ricerca 000000 Alta Formazione Artistica Musicale e Coreutica**

## **—Prerequisiti richiesti**

Utilizzo del personal computer con il software specifico. E' consigliato l'uso dei dispositivi mobili (notebook, e/o tablet) sin dal primo incontro.

## **—Frequenza lezioni**

La frequenza è obbligatoria, non inferiore all'80% della totalità della didattica frontale come previsto da palinsesto, con esclusione dello studio individuale come da Art.10 del DPR n. 212 del 8 luglio 2005.

# **—Contenuti e programmazione del corso**

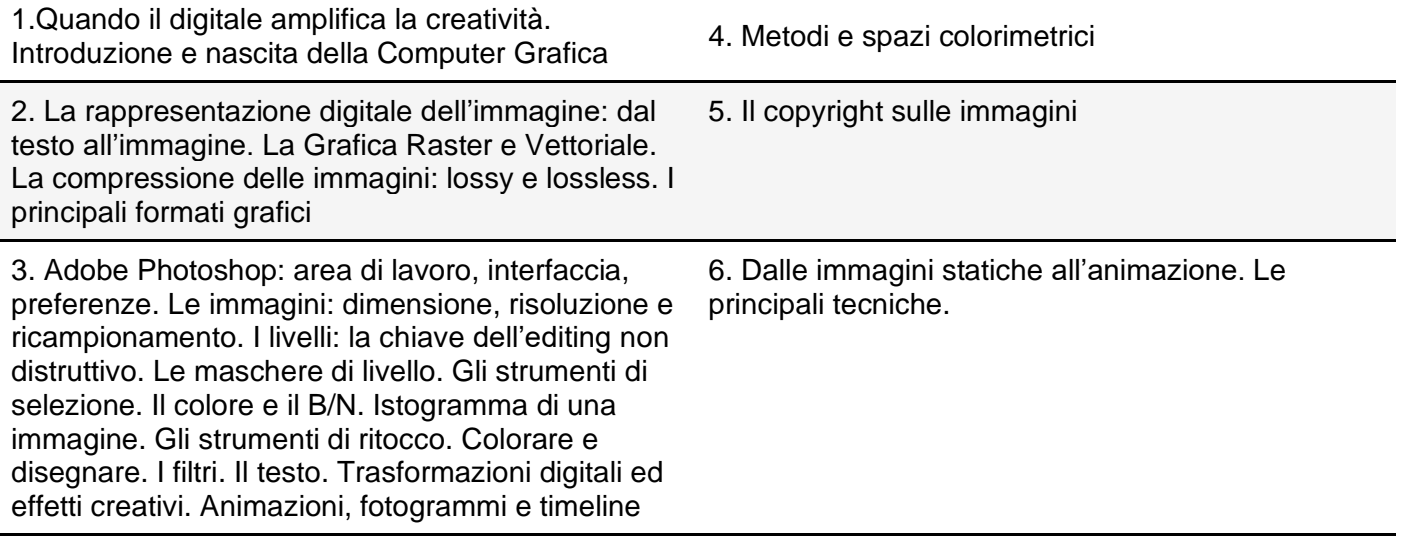

# **—Testi di approfondimento consigliati**

Adobe Press - Adobe Photoshop Classroom in a book Balestrini Massimo, "Immagine digitale. Photoshop, linee guida", 2023 Riccardo Falcinelli, "Cromorama", Einaudi 2022 Eismann, Dunbar, Palmer, "Photoshop. Restauro & ritocco" (4a edizione), Pearson Education Italia, 2019 Eismann, Duggan, Porto, "Photoshop Maschere & fotomontaggio" (ed. illustrata), Pearson Education Italia Bettina Di Virgilio, "Photoshop CC. Dagli strumenti base al fotoritocco avanzato" (3a edizione), Hoepli, 2020

# **—Altro materiale didattico**

Materiale didattico fornito dal docente

# **—Strumenti per studenti con disabilità e/o DSA**

Gli studenti con disabilità e/o DSA (Disturbi Specifici dell'Apprendimento) sono supportati da professori e da tutor didattici (se assegnati) attraverso la consulenza con il CInAP (Centro per l'integrazione Attiva e Partecipata). Gli studenti possono, mediante PEO (e-mail istituzionale) o eventualmente anche attraverso i tutor, chiedere al professore del corso un colloquio in modo da concordare obiettivi didattici ed eventuali strumenti compensativi e/o dispensativi, in base alle specifiche esigenze. Tale colloquio sarebbe opportuno che avvenisse prima dell'avvio delle lezioni e comunque non oltre la prima settimana di corso. Per rivolgersi direttamente al CInAP è possibile utilizzare la mail istituzionale [cinap@abacatania.it](mailto:cinap@abacatania.it)

#### **—Nota di trasparenza**

Il seguente Syllabus è l'unico documento a cui gli studenti possono fare riferimento per la fruizione e il conseguimento della disciplina nell'a.a. in oggetto, non saranno pubblicati ne presi in considerazione altri programmi didattici. Le informazioni inserite nel presente documento, con particolare attenzione alle caratteristiche delle esercitazioni intermedie, degli elaborati finali e dei testi di riferimento obbligatori, non potranno essere modificate dopo l'avvio della disciplina in oggetto. Tutto ciò che non è specificatamente descritto in questo Syllabus e/o effettivamente svolto a lezione non potrà essere chiesto in fase di esame.